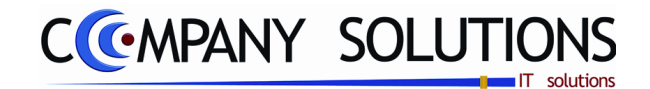

# *Power Your Administration*

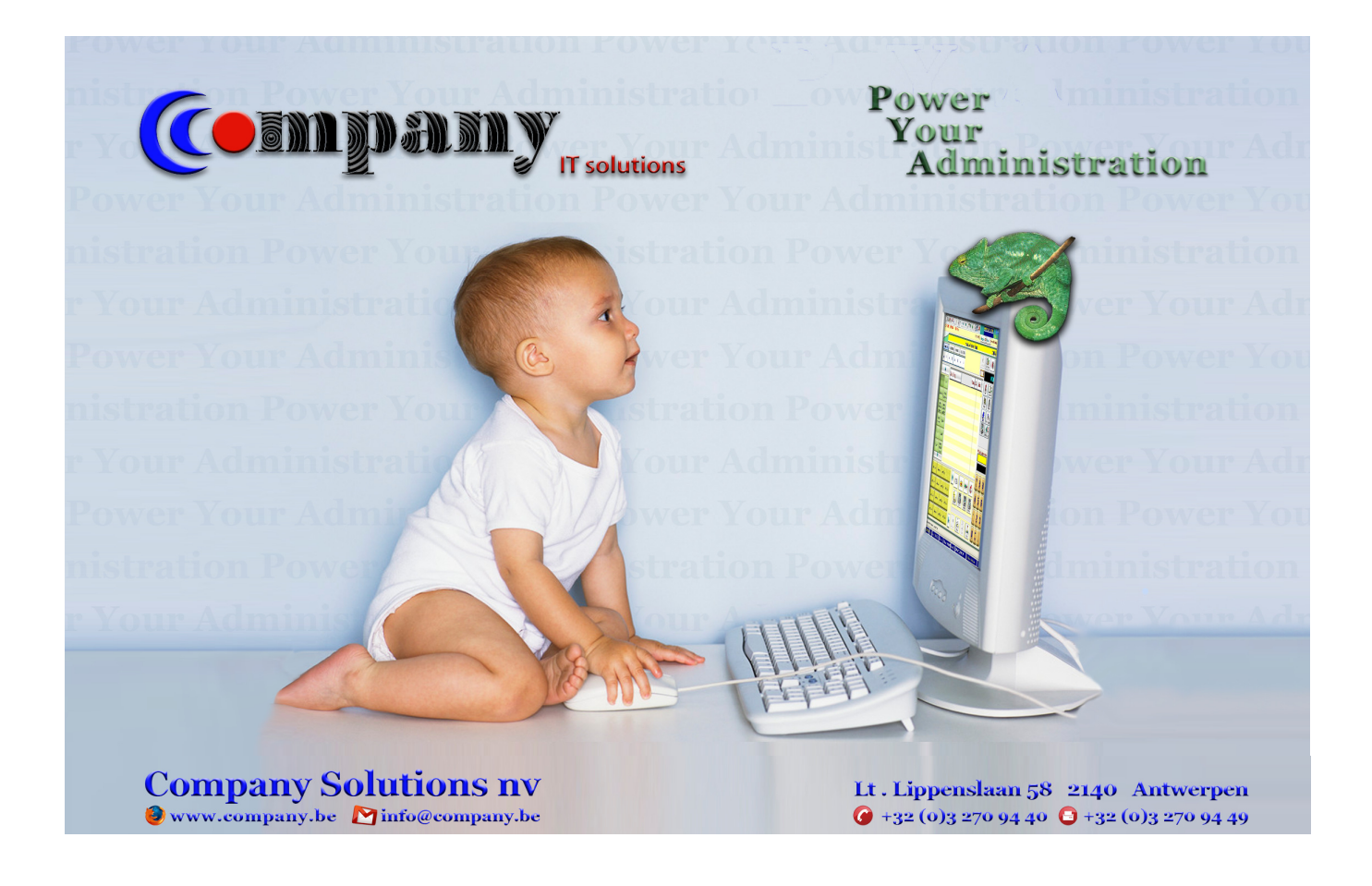

**Versie 16 08\_PYA-import gegevens.doc 21-12-16** 

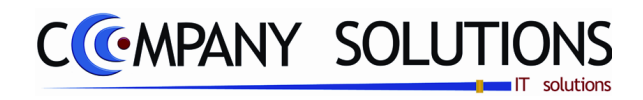

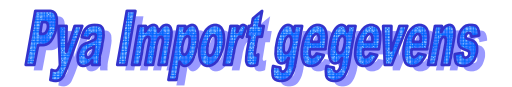

## *Inhoud Pya Import gegevens*

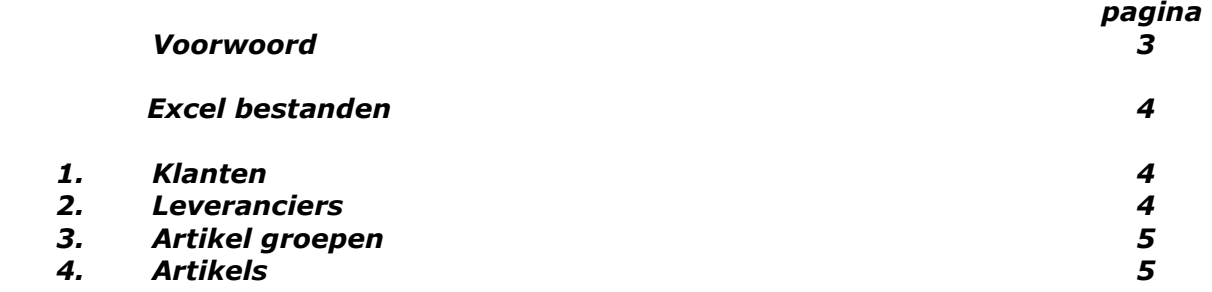

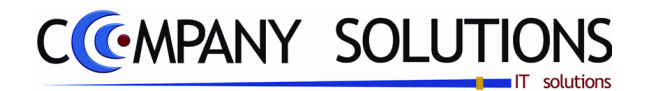

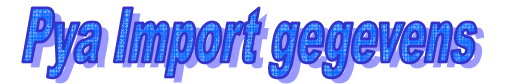

## *Voorwoord*

*Wij danken u voor het gestelde vertrouwen. Met PYA heeft u de juiste keuze gemaakt. Samen gaan wij zorgen dat uw investering in stijgende lijn blijft renderen. Wij begeleiden u van bij de aanvang, het is cruciaal dat de ''Fine tuning'' van PYA vakkundig tijdens de implementatie gebeurt.* 

*In deze 'handleiding' worden de door PYA gehanteerde Excel bestanden uitgelegd om de import van gegevens van klanten, leveranciers en artikels zo vlot mogelijk te laten verlopen.* 

*Deze dient te gebeuren alvorens PYA in gebruik kan worden genomen.* 

*Tip : steek nu iets meer tijd in het vervolledigen van de gegevens, dat maakt het werken met PYA achteraf zoveel aangenamer. Bijvoorbeeld een klantenfishe compleet met telefoon en e-mailgegevens werkt efficiënt en tijdbesparend.* 

*U krijgt de 4 Excel files aangeboden in één bestand met 4 subbladen. U mag elk blad opslaan als een apart Excel file. Naam voorbeeld : Pya Klanten.xls - Pya artikels epson.xls* 

*Let wel, dit is een basis richtlijn. Misschien hebt U voor Uw zaak nog meer gegevens nodig die bij Uw artikels dienen worden opgenomen. Op Uw vraag kunnen wij zien in hoeverre wij deze mee kunnen importeren.* 

*Henri Parianos CEO Company Solutions.* 

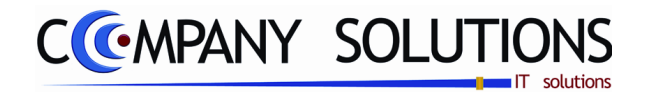

# *Excel bestanden*

*Volgende gegevens dienen in PYA te worden opgenomen :* 

- *Klanten*
- *Leveranciers*
- *Aritkel groepen*
- *Artikels*

#### *1. Klanten :*

*U krijgt van ons in Excel een standaardlay-out waarin volgende kolommen dienen worden ingevuld :* 

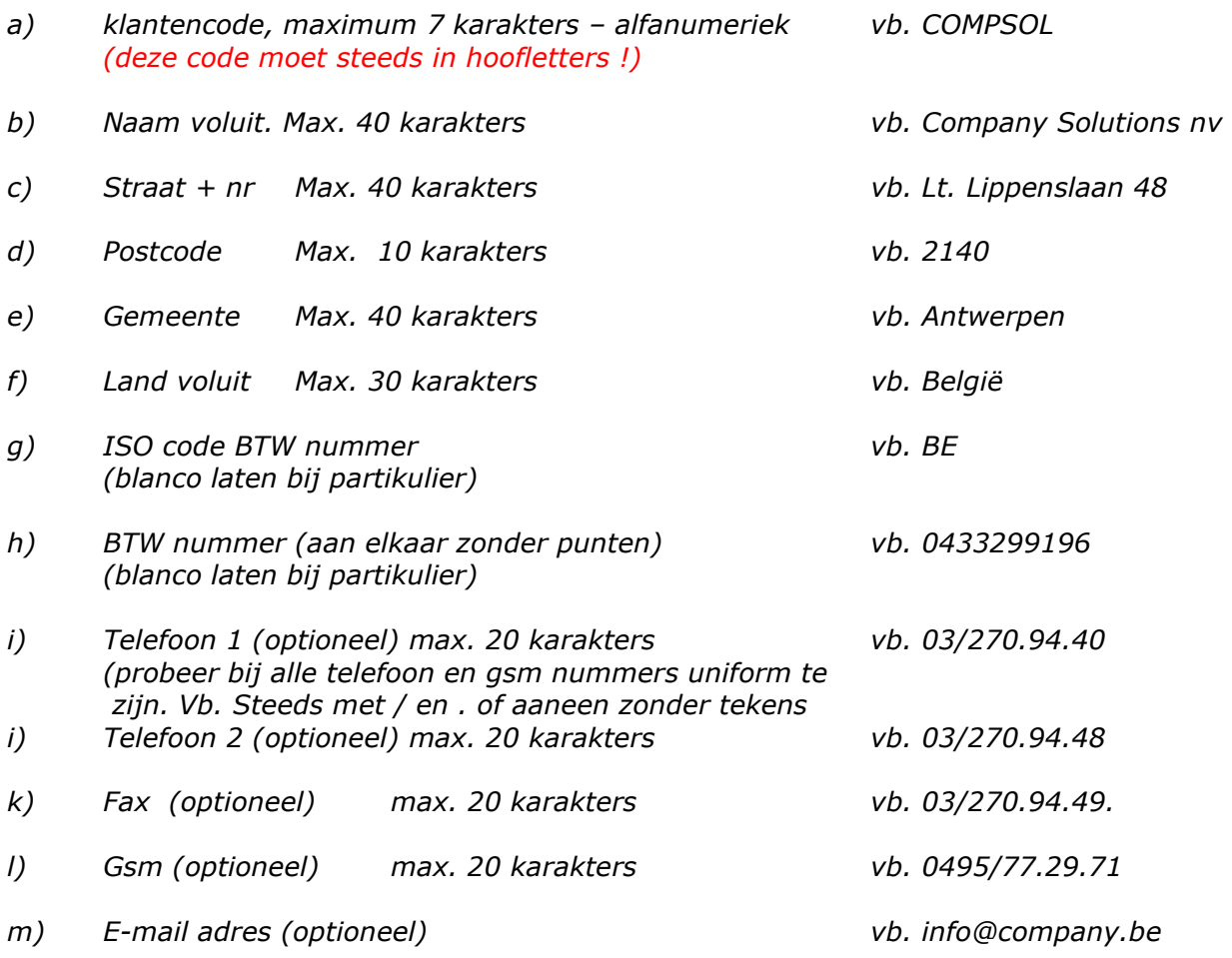

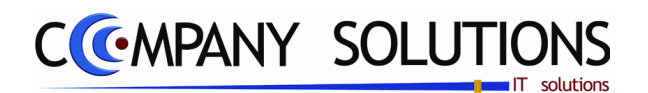

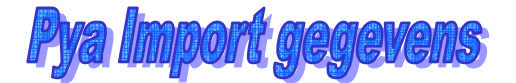

## *2. Leveranciers :*

*De lay-out van het Excel bestand van klanten en leveranciers is analoog.* 

### *3. Artikel groepen :*

*U krijgt van ons een standaardlay-out waarin volgende kolommen dienen worden ingevuld :* 

- *a) Code, maximum 5 karakters alfanumeriek vb. 00100 (deze code moet steeds in hoofletters !)*
- *b) Omschrijving artikelgroep Max. 50 karakters vb. Kinderkleding meisjes*

*Andere voorbeelden :* 

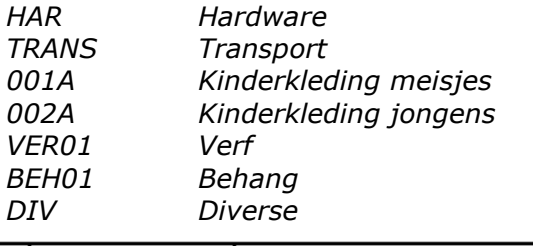

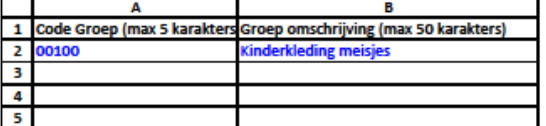

#### *4. Artikels :*

*U krijgt van ons een standaardlay-out waarin volgende kolommen dienen worden ingevuld :* 

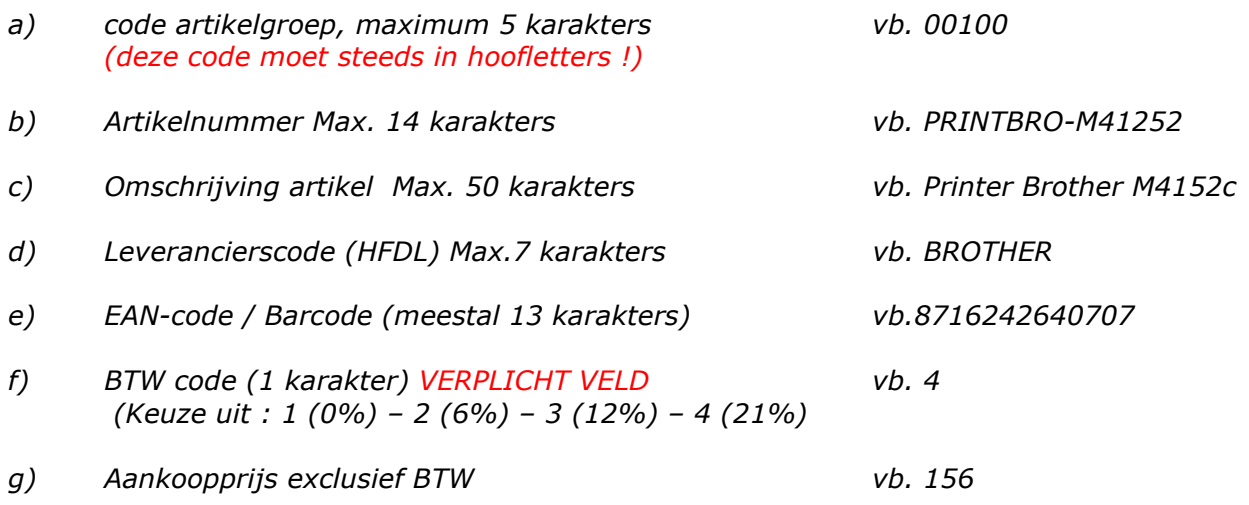

**5/6** 

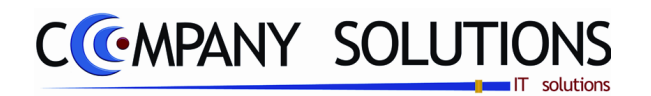

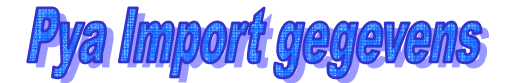

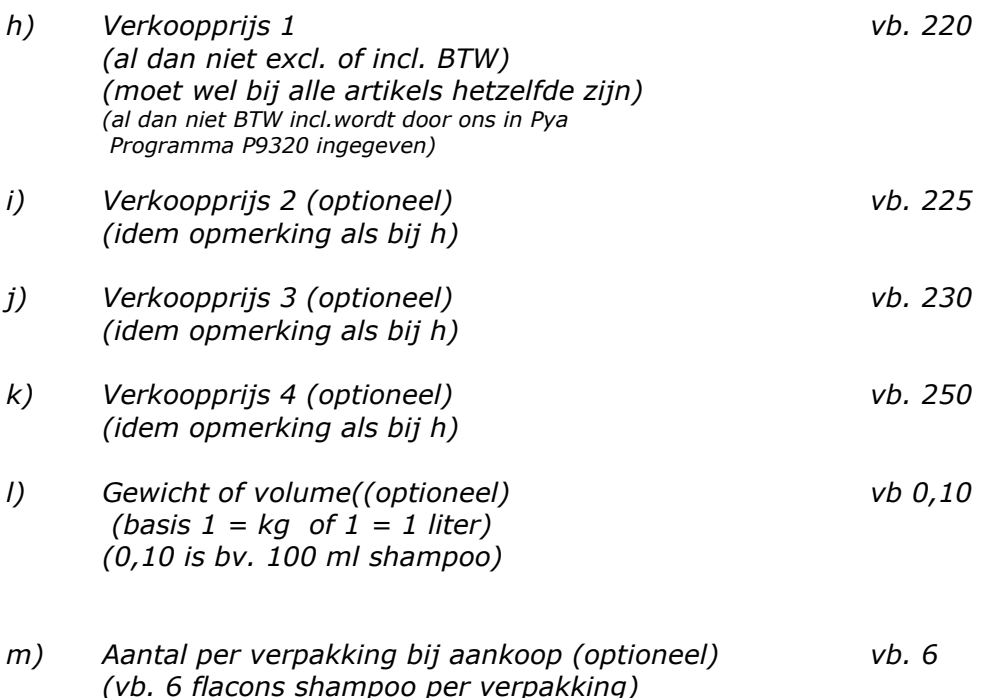

*… meerdere gegevens op aanvraag.* 

*Aan het werk …* 

*Iedere lay-out bevat één of twee lijnen met voorbeelden.* 

*Wij stellen voor om in elke Excel file een paar van jullie gegevens in te vullen (een paar lijnen zijn voldoende) en ons deze terug te bezorgen voor nazicht. Na eventuele opmerkingen en correcties kan U nadien aan de slag om al jullie gegevens correct in te voeren en ons per mail terug te bezorgen. (hp@company.be)* 

*Wij doen het nodige voor de import en de implementatie in Pya.* 

*Hebt U nog vragen of opmerkingen, neem gerust contact op met Pedro, mijzelf of iemand anders van ons team.* 

*Ondertussen verblijven wij,* 

*Met vriendelijke groeten,* 

*Henri Parianos CEO Company Solutions.* 

**Versie 16 08\_PYA-import gegevens.doc 21-12-16**